Printed Pages - 4

# I-304

# B.Com. (Part-I) Examination, 2020 **COMPUTER APPLICATION**

(Computer Fundamental & Office Automation)

**Time Allowed: Three Hours** 

**Maximum Marks: 50** 

#### **Minimum Pass Marks: 17**

- Note: Attempt all the five questions. One question from each unit is compulsory. All questions carry equal marks.
- नोट: सभी पाँच प्रश्नों के उत्तर दीजिये। प्रत्येक इकाई से एक प्रश्न करना अनिवार्य है। सभी प्रश्नों के अंक समान हैं।

### Unit -  $\frac{1}{5}$   $\frac{1}{5}$   $\frac{1}{5}$  -  $\frac{1}{5}$

Q. 1. What is a Computer System? Explain various

types of computer system? 10 कम्प्यूटर सिस्टम क्या है ? इसके विभिन्न प्रकारों को समझाइए।

#### **Or / अथवा**

Explain various types of computer peripherals?

I-304

**P.T.O.** 

 $(2)$ 

विभिन्न तरह के कम्प्यूटर peripheral (परिधीय) को विस्तार

से समझाइए।

## Unit - II / इकाई - II

What is Booting Process ? Explain various steps  $Q, 2.$ in booting process. 10 बूटिंग प्रोसेस क्या है ? बूटिंग प्रोसेस के विभिन्न चरणों को समझाइए।

#### **Or / अथवा**

Explain the following:

- $(i)$ Assembler
- (ii) Compiler
- (iii) Interpreter

निम्नलिखित को समझाइए :

- Assembler  $(i)$
- (ii) Compiler
- (iii) Interpreter

 $I - 304$ 

#### $(3)$

Unit - III / इकाई - III

Q. 3. Write a short note about Disk Operating System? 10 डिस्क ऑपरेटिंग सिस्टम के ऊपर एक संक्षिप्त लेख लिखिए। **Or / अथवा** Briefly explain various version of Windows and its features? विंडोस ऑपरेटिंग सिस्टम के विभिन्न संस्करणों तथा इसके सुविधाओं को विस्तार से समझाइए। Unit - IV / इकाई - IV Q. 4. Write a short note about various Editing features of MS-Word. 10 MS-Word के विभिन्न Editing सुविधाओं के ऊपर संक्षिप्त लेख लिखिए। **Or / अथवा** Explain design template and setting page layout in MS-PowerPoint.

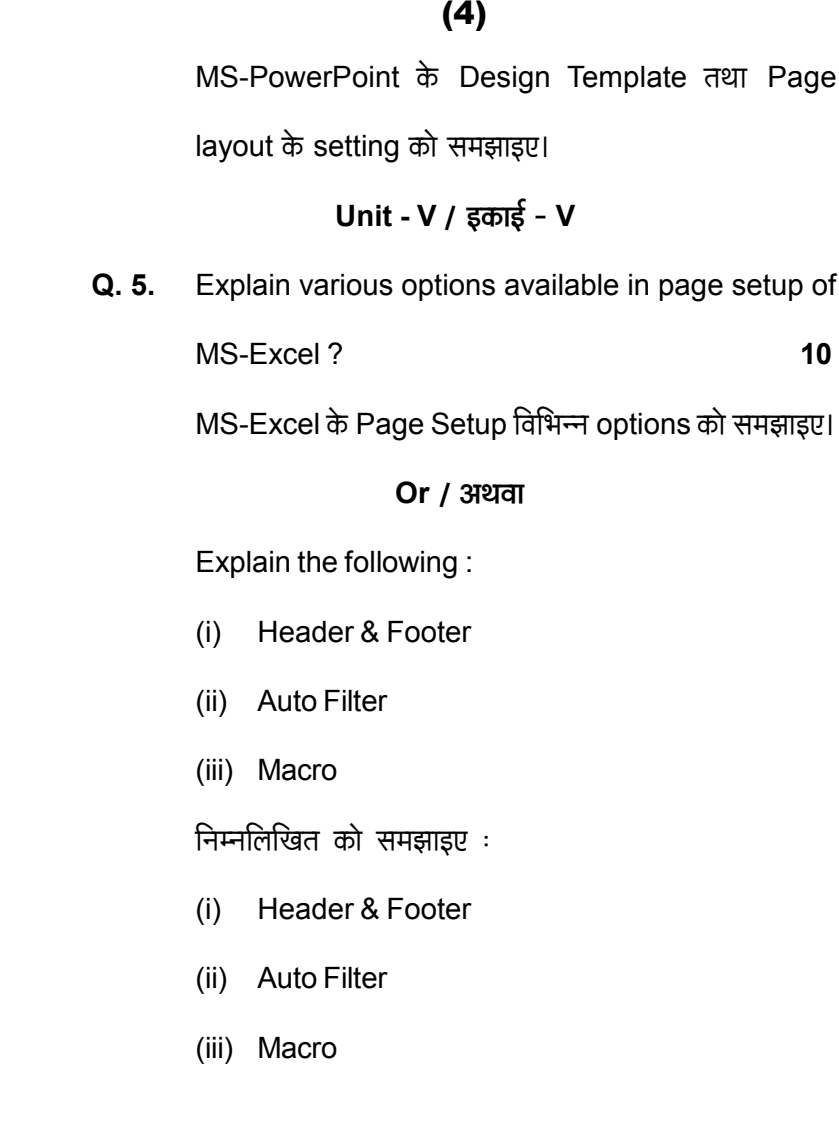

 $I-304$